# Package: NetActivity (via r-universe)

## June 30, 2024

Type Package

Title Compute gene set scores from a deep learning framework

Version 1.7.0

Description #' NetActivity enables to compute gene set scores from produced autoencoders. The package<br>previously trained sparsely-connected autoencoders. The package<br>contains a function to prepare the data<br>(`prepareSummarizedExperiment`) and a function to compute the contains a function to prepare the data `previously trained sparsely-connected autocheoders. The<br>contains a function to prepare the data<br>(`prepareSummarizedExperiment`) and a function to con<br>gene set scores (`computeGeneSetScores`). The package Solidants a function to prepare the data<br>  $\gamma$  prepareSummarizedExperiment  $\gamma$  and a function to compute<br>
ene set scores ( $\gamma$  computeGeneSetScores). The package<br>
NetActivityData  $\gamma$  contains different pre-trained models directly applied to the data. Alternatively, the users might use the package to compute gene set scores using custom models.

License MIT + file LICENSE

Encoding UTF-8

LazyData false

**Depends**  $R (= 4.1.0)$ 

Suggests AnnotationDbi, BiocStyle, Fletcher2013a, knitr, org.Hs.eg.db, rmarkdown, test that  $(>= 3.0.0)$ , tidyverse

Config/testthat/edition 3

biocViews RNASeq, Microarray, Transcription, FunctionalGenomics, GO, GeneExpression, Pathways, Software

RoxygenNote 7.2.1

Imports airway, DelayedArray, DelayedMatrixStats, DESeq2, methods, methods, NetActivityData, SummarizedExperiment, utils

VignetteBuilder knitr

Repository https://bioc.r-universe.dev

RemoteUrl https://github.com/bioc/NetActivity

RemoteRef HEAD

RemoteSha a57b1558931acca2ba831fb84331bb617a77103a

# **Contents**

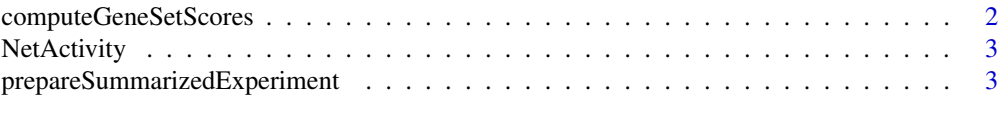

#### **Index** [5](#page-4-0)

computeGeneSetScores *Compute gene set scores*

#### Description

This function will compute the gene set scores using gene weights previously computed. The package 'NetActivityData' contains different pre-trained models that can be used to compute the gene set scores. Models included in 'NetActivityData' also includes gene set annotation.

#### Usage

```
computeGeneSetScores(SE, model, annot = NULL)
```
#### Arguments

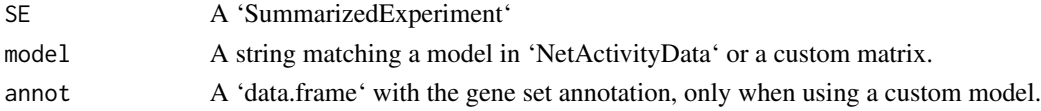

#### Details

This function can also compute the gene set scores for a model not present in 'NetActivityData'. In this case, 'model' should be a matrix where the columns are the genes and the rows the gene sets. When using a custom model, we can add the gene set annotation using the 'annot' paramenter. 'annot' parameter should contain a column named 'GeneSet' matching the gene set ids from the weights matrix (rownames of weights matrix).

Notice that the function will not accept raw count data. We recommend to convert count data to continuous values using the Variant Stabilization Transformation from [DESeq2::varianceStabilizingTransformation].

#### Value

A 'SummarizedExperiment' with the gene set scores.

#### Examples

```
library(airway)
data(airway)
ddsSE <- DESeq2::DESeqDataSet(airway, design = \sim cell + dex)
vst <- DESeq2::varianceStabilizingTransformation(ddsSE)
out <- prepareSummarizedExperiment(vst, "gtex_gokegg")
scores <- computeGeneSetScores(out, "gtex_gokegg")
```
<span id="page-1-0"></span>

#### Description

NetActivity enables to compute gene set scores from previously trained sparsely-connected autoencoders. The package contains a function to prepare the data ('prepareSummarizedExperiment') and a function to compute the gene set scores ('computeGeneSetScores'). The package 'NetActivity-Data' contains different pre-trained models to be directly applied to the data. Alternatively, the users might use the package to compute gene set scores using custom models.

```
prepareSummarizedExperiment
```
*Prepare a SummarizedExperiment for computing gene set scores computation*

#### Description

This function will prepare the data for the computation of gene set scores. The function will perform two steps. First, the function will check whether the genes present in the trained model are present in the input 'SummarizedExperiment'. Missing genes will be set to 0 for all samples. Second, the function will standardize the gene expression values, so gene values have a mean of 0 and a standard deviation of 1.

#### Usage

```
prepareSummarizedExperiment(SE, model)
```
#### Arguments

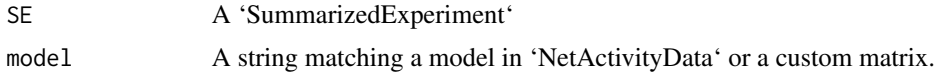

#### Details

Notice that the function will not accept raw count data. We recommend to convert count data to continuous values using the Variant Stabilization Transformation from [DESeq2::varianceStabilizingTransformation].

This function can also prepare the data for a model not present in 'NetActivityData'. In this case, 'param' should be a matrix where the columns are the genes and the rows the gene sets.

#### Value

A 'SummarizedExperiment' with the data prepared for gene set score computation with 'compute-GeneSetScores'

## Examples

```
library(airway)
data(airway)
ddsSE <- DESeq2::DESeqDataSet(airway, design = \sim cell + dex)
vst <- DESeq2::varianceStabilizingTransformation(ddsSE)
out <- prepareSummarizedExperiment(vst, "gtex_gokegg")
```
# <span id="page-4-0"></span>Index

computeGeneSetScores, [2](#page-1-0)

NetActivity, [3](#page-2-0)

prepareSummarizedExperiment, [3](#page-2-0)